## **infanti.**

#### Representante exclusivo en Chile:

DOREL JUVENILE CHILE S.A. Av. El Retiro 9800 Parque Los Maitenes Sur. Pudahuel Santiago-Chile. Fono: 56 2 23399000 www.infanti.cl - www.dorel.cl

#### Representante exclusivo en Perú:

COMEXA COMERCIALIZADORA EXTRANJERA S.A. SUCURSAL DEL PERÚ Los Libertadores 445. San Isidro Lima - Perú Fono: 4413029

#### Representante exclusivo en Colombia:

CONTINENTE S.A.S. NIT 890.101.279-0 Av Cra 19 No 103-43 Bogotá-Colombia Fono: +57 1 6115961 www.infanti.com.co

#### Representante exclusivo en Panamá.

Centro América, Caribe, Ecuador y Venezuela: BOING GLOBAL, S. DE R. L RUC 1583585-1-1332 Cocosolito, Zona Libre de Colon Manzana 22 Local 3-2a Y 3-3<sup>ª</sup> Cuidad de Panama - República de Panamá Fono: +507 449-4383

#### Representante exclusivo en Uruguay y Paraguay:

ALLERTON S.A. Veracierto 3190 - Montevideo - 12100 Uruguay Fono: (+598) 2505.6666 Mail: allerton@allerton.com.uv FB: InfantiUruguay

#### Representante exclusivo en Brasil:

COMPANHIA DOREL BRASIL CNPJ 10.659.948/0001-07 Av. Nilo Pecanha, 1516/1582 Campos dos Goytacazes/Rj CEP 28010-035

Representante exclusivo en Sudáfrica: BAMBINO INTERNACIONAL (PTY) LTD. 562 Umblio Road Durban 4000, South África e-mail: bambino@globrand.co.za

#### IMPORTANTE:

Infanti, trabaja para mantener la seguridad de tu bebé. HAZ TU PARTE! La seguridad es una responsabilidad compartida. Proteie a tu bebé. Lee y entiende las instrucciones, normas de seguridad y etiquetas antes de utilizar este producto.

Los accesorios pueden ser vendidos por separado o pueden no estar disponible dependiendo de la región. Recomendamos que revise el producto antes de efectuar su compra.

Accessories can be sold separately or may not be available depending on the region. Please check the product before purchasing.

DOREL JUVENILE CHILE S.A. otorga una Garantía Voluntaria sólo al comprador que adquirió el producto (en adelante indistintamente el "comprador original"), en virtud de la cual durante el periodo posterior al vencimiento de la Garantía Legal, que en cualquier caso no podrá exceder de un año contado desde la entrega del producto al comprador original, el producto estará libre de defectos de material y mano de obra.

Si el producto tuviese defectos de material o mano de obra por los cuales no sea apto para los fines y usos previsibles. DOREL JUVENILE CHILE S.A. a su costo reparará o reemplazará el producto, según decida a su entero arbitrio.

Será de cargo del comprador original los costos asociados con embalar y hacer llegar el producto a DOREL JUVENILE CHILE S.A. en la siguiente dirección: San Ignacio 901 comuna de Quilicura. Santiago (teléfono: 56-2-2339 9000, o visite www.infanti.cl). Junto con el producto, el comprador original deberá hacer llegar también el comprobante de venta y los antecedentes que demuestren que la Garantía Voluntaria se encuentra vigente.

Por su parte, será de cargo de DOREL JUVENILE CHILE S.A. los gastos de enviar el producto reparado o reemplazado al comprador original. Esta Garantía Voluntaria no surtirá efecto si el propietario repara o modifica el producto por su cuenta o mediante terceros ajenos a DOREL JUVENILE CHILE S.A., o si el producto sufrió daño como resultado de uso incorrecto.

En ningún caso la Garantía Voluntaria será aplicable durante el periodo de vigencia de la Garantía Legal, cualquiera sea la duración de esta última. Los derechos que otorga la Garantía Legal no serán aplicables durante la vigencia de la Garantía Voluntaria. Asimismo, la presente Garantía Voluntaria en ningún caso extenderá los plazos de la Garantía Legal.

#### PÓLIZA DE GARANTÍA

DOREL JUVENILE CHILE S.A. San Ignacio 901 Quilicura - Santiago  $Teláfono: 56-2-23399000$ www.infanti.cl

**DOREL JUVENILE** 

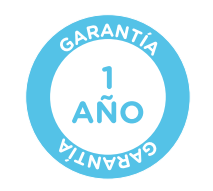

# infanti

Silla de Comer J-Trvist

**I-Twist Low Chair** 

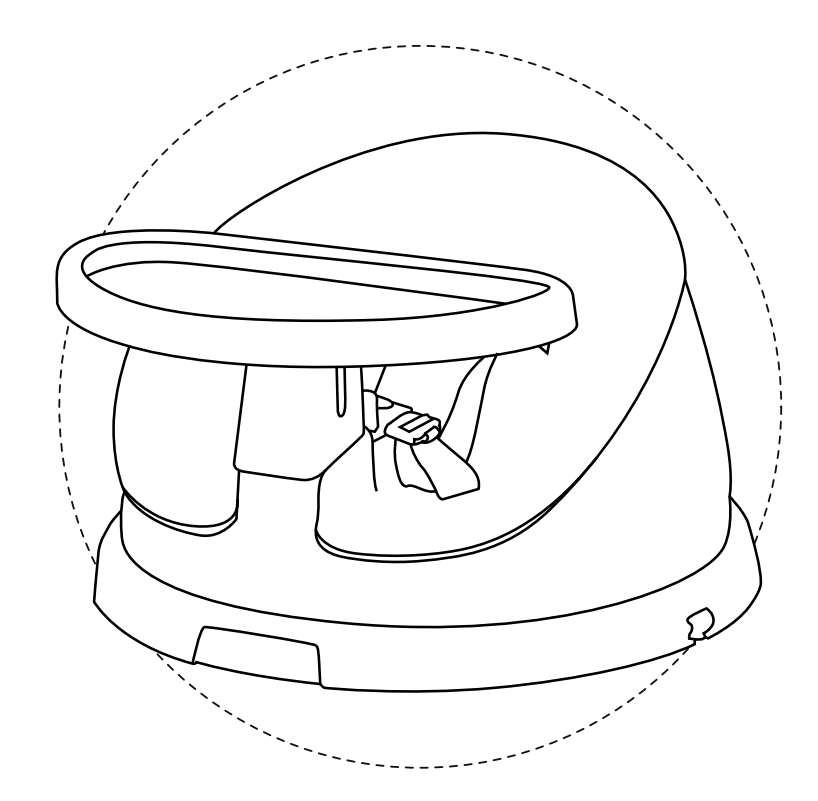

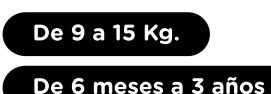

#### www.infanti.cl

CONT. 1 PIFZA CONT. 1 PIECE

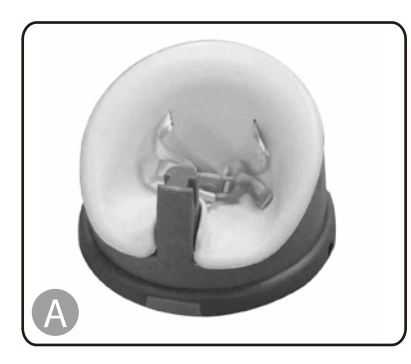

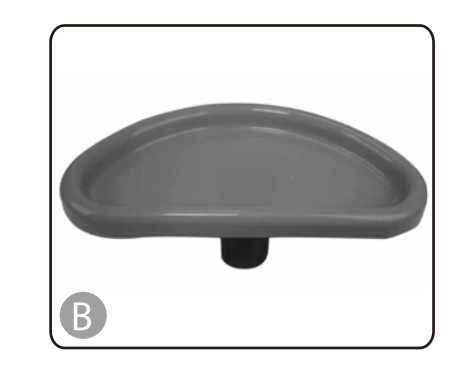

#### **PARA USAR EL ARNÉS** TO USE HARNESS

# $\mathbf{H}$ click

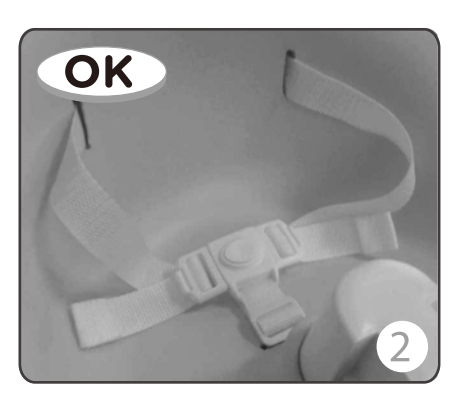

## ES LISTA DE PARTES

Desembalar todas las piezas y aegurarse de que todas estén allí. A. Cojín del asiento B. Bandeja para comer

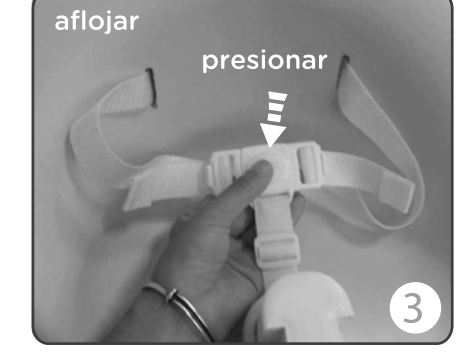

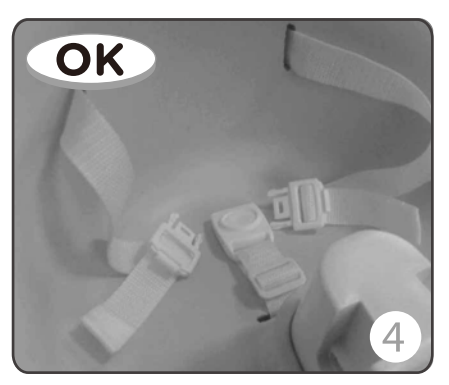

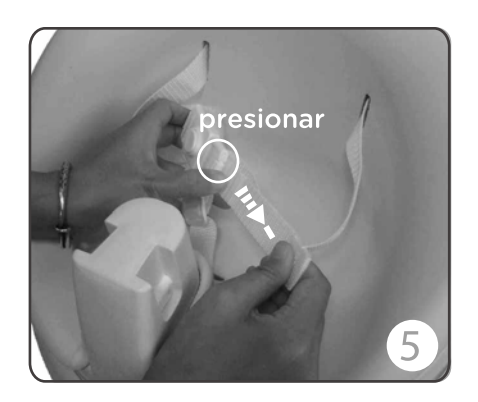

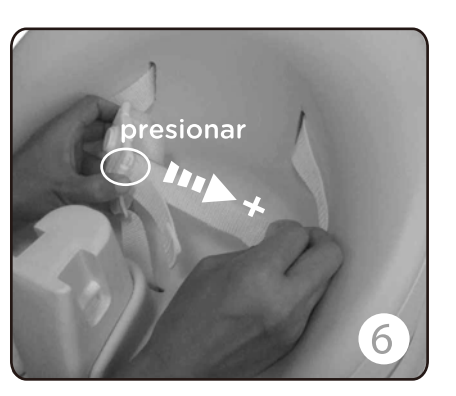

## EN PARTS LIST

Unpack all the parts, and make sure that all the parts are there. A. Seat cushion B. Snack tray

Desembalar todas las piezas y aegurarse de que todas estén allí

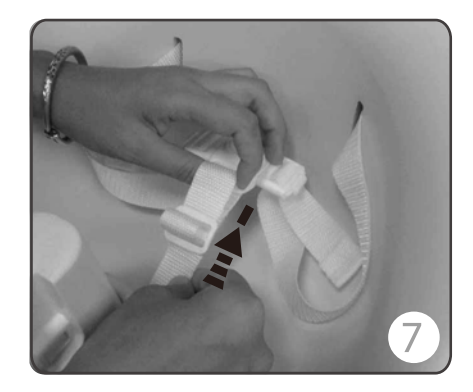

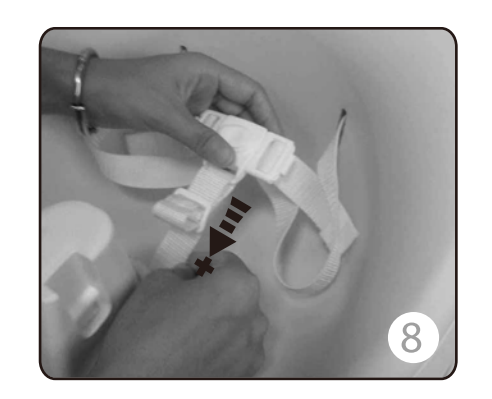

## EL COJÍN DE ASIENTO

## THE SEAT CUSHION

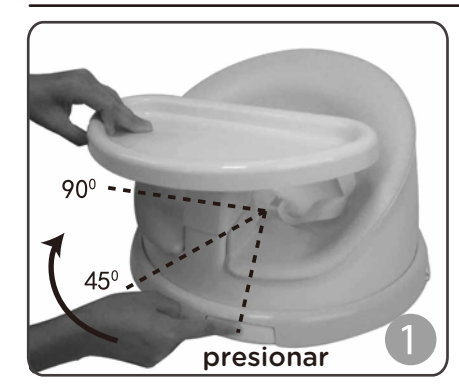

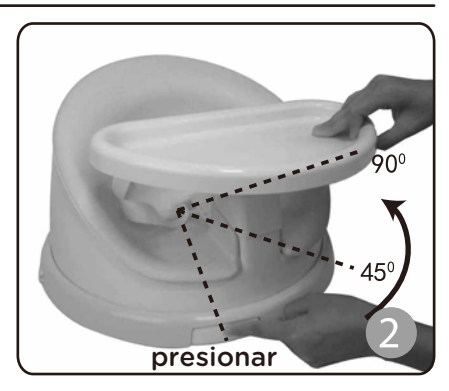

## **LISTA DE PARTES**

## **SNACK TRAY**

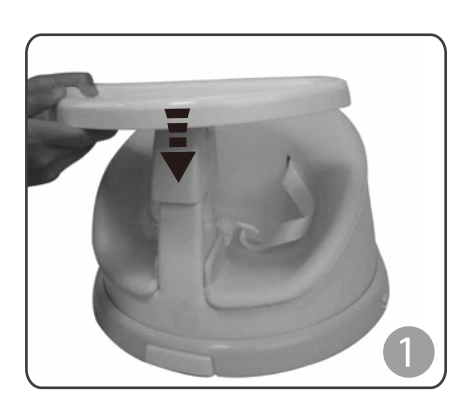

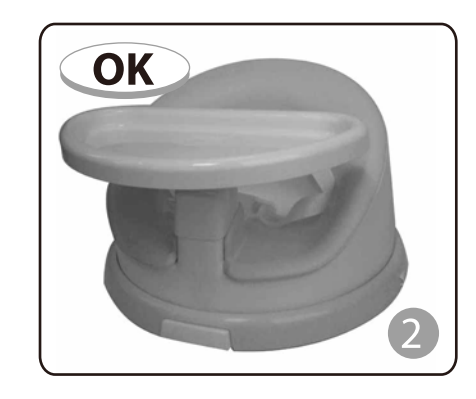

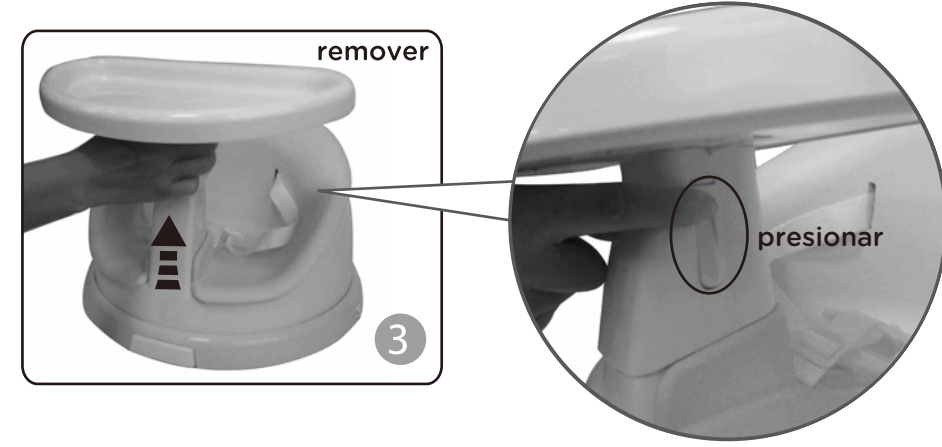

## **USO DE SILLA DE COMER TO USE EAT CHAIR**

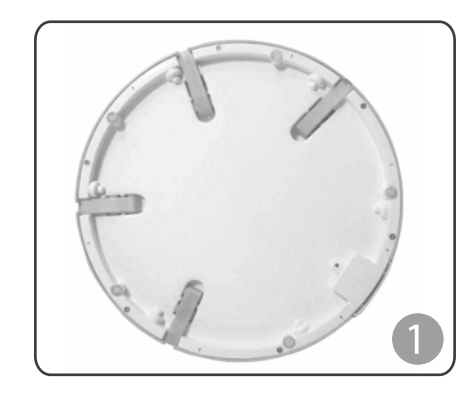

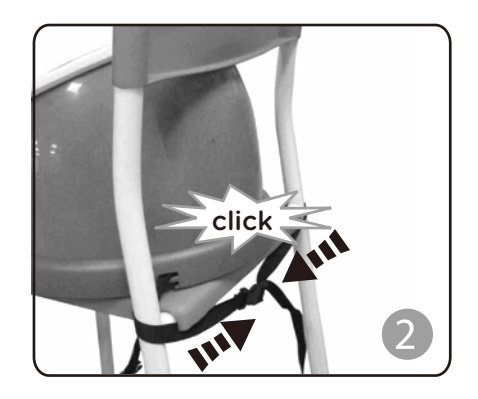

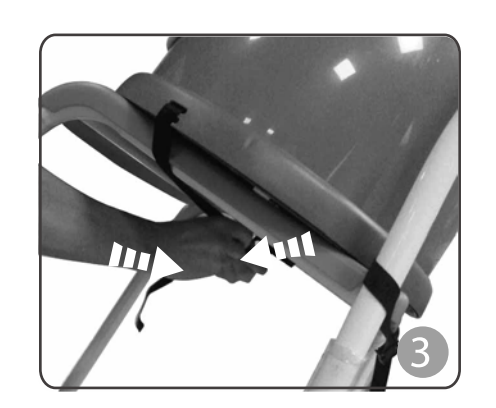

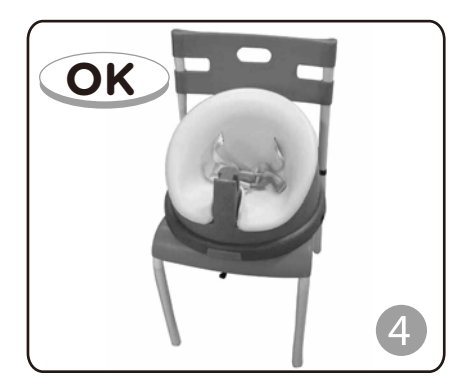

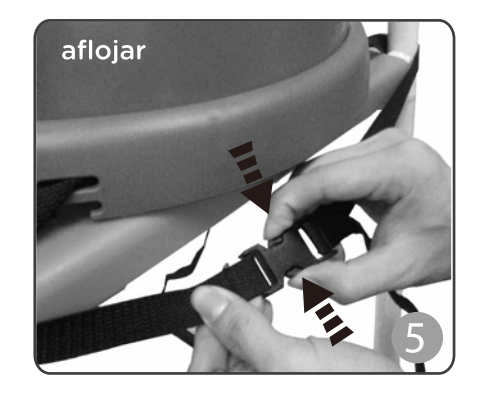

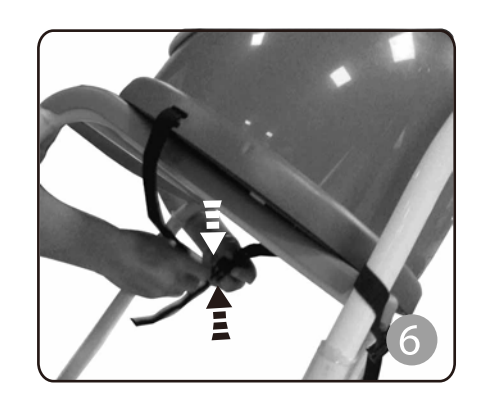

## **USO Y CIUDADO**

- 1. Este producto es adecuado para superficies limpias.
- 2. Lavar tela del asiento, con aqua fría y jabón suave. Secar al aire libre.
- 3. No blanguear. Escurrir. No poner en secadora. No planchar ni lavar en seco.
- 4. Las piezas de metal y plástico se pueden limpiar con un paño suave y húmedo y secar con un paño suave. No utilice limpiadores abrasivos ni disolventes.
- 5. Mantener el producto fuera de los rayos del sol directo o del calor.
- 6. Revise el producto por tornillos sueltos, piezas desgastadas, material desgarrado regulamente y reemplazar o reparar las piezas.

## **USE AND CARE**

- 1. This product is suitable for surface cleaning.
- 2. To wash fabric seat, with cold water and mild soap. Air dry.
- 3. No bleach. Drip dry. Do not put in dryer. Do not iron or dry clean.
- 4. Metal and plastic parts can be wiped clean with a soft damp cloth and died with a soft cloth. Do not use abrasive cleaners or solvents.
- 5. Keep product away from direct sunlight or heat.
- 6. Check the product for loosen screws, worn parts, torn material regularly an replace or repair parts then.

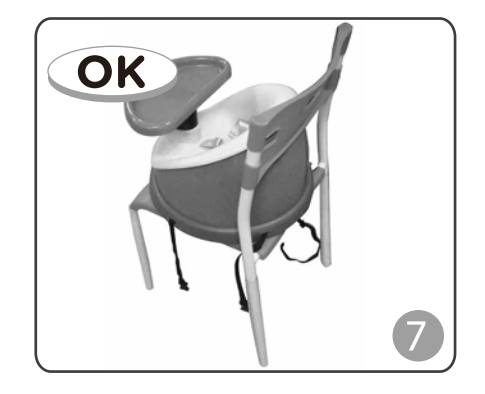

#### **SILLA DE ADULTO**

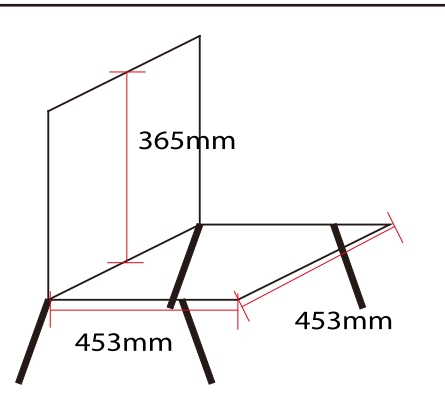

## THE ADULT'S CHAIR

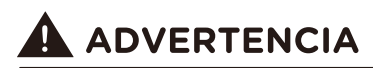

- 1. Nunca deje a un niño sin cuidado.
- 2. Este producto está pensado para niños capaces de sentarse sin ayuda y hasta 3 años o de 15 kg. de peso máximo.
- 3. Esta silla de comer sólo puede ser usado por un niño a la vez.
- 4. Cuando el niño es sentado, siempre debe sujetarse al cinturón de seguridad.
- 5. Asegúrese de que el arnés esté bien ajustado.
- 6. No utilice la silla del asiento a menos que todos los componentes estén correctamente encajados y ajustados.
- 7. No use la silla de comer si alguna parte está rota, rasgado o perdida.
- 8. Asegúrese de que todos los tornillos/tuercas, estén firmemente sujetas, revíselos periódicamente.
- 9. Se requiere que lo arme un adulto.
- 10. Nunca transporte su silla de comer mientras su hijo está en ella.
- 11. Utilice siempre el sistema de fijación de la silla y asegúrese de que esté correctamente montado antes de usar.
- 12. Verifique siempre la seguridad y la estabilidad de la fijación en la silla de adulto antes de usar.
- 13. No utilice esta silla fijándola sobre tablas o bancos.
- 14. Como aviso: no fijar el asiento en la silla si alguna parte está rota. rasgada o perdida.
- 15. Como aviso: no utilice accesorios o reemplazo por otras partes que no son aprobados por el fabricante.
- 16. Como aviso: asegúrese que la silla para adultos quede en buena posición y bien fijada la silla del niño, así evita que éste no pueda usar sus pies para empujar contra la mesa o cualquier otra estructura, esto podría causar que la punta de la silla adulta esté sujetando a la silla del niño sólo en la punta de la silla.
- 17. Este producto es adecuado para una silla con dimensiones mínimas de 453 mm de ancho y de 453 mm de profundidad.
- 18. Este producto es adecuado para sillas con respaldo de 365 mm de altura como mínimo.

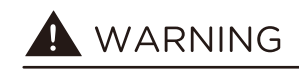

- 1. Never leave the child unattended.
- 2. This product is intended for children able to sit up unaided and up to 3 years or a maximum weight of 15 kg.
- 3. This eat chair only for the use of a child at a time.
- 4. When a child sitting on a chair must always fasten your seat belt.
- 5. Make sure that any harness in correctly fitted.
- 6. Do not use the seat chair unless all components are correctly fitted and aiusted.
- 7. Do not use the eat chair if ang part is broken, torn or missing.
- 8. Make sure that all screws/nut are securely fastened and check them out periodically.
- 9. Adult assembly is required.
- 10. Never carry your eat chair while your child is in it.

11. Always use the chair attachment system and ensure it is correctly fitted bedore use.

12. Always check the security and the stability of the chair mounted seat on the adult chair before use.

13. Do not use this chair mounted seat on stools or benches.

14. A statement no to use the chair mounted seat if any part is broken. torn or missing.

15. A statement not to use accessories or replacement parts other than those approved by the manufacturer.

16. A statement to ensure that the adult chair whit the chair mounted seat is placed in a position where the child is not able to use its feet to push against the table or any other structure as this can cause the tip over of the adult chair supporting the chair mounted seat.

17. This product is suitable for the minimum dimension of the adult's chair which the width of 453 mm, the depth of 453 mm.

18. This product is suitable for the minimum height of 365 mm of the adult's chair backrest.

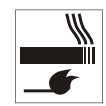